## Premiere classics pdf Rating: 4.3 / 5 (2525 votes) Downloads: 13320

CLICK HERE TO DOWNLOAD>>[>https://calendario2023.es/7M89Mc?keyword=premiere+classics+pdf](https://calendario2023.es/7M89Mc?keyword=premiere+classics+pdf)

On the dial, the applied indexes evolve around a mother of pearl, diamond-setting or a colimaçon oration View the Adobe Premiere Pro CC manual for free or ask your question to other Adobe Premiere Pro CC owners For the latest updates and information about your area, see Lineups effective as of 2/15/ Get updates at Eligibility for local channels based on service address. To begin using Adobe Premiere Pro please choose the icon in CORE APPS on the start menu. A PDF tutorial to introduce beginner students to the interface and simple tools within Adobe Premiere Pro There are several ways to import files into Premiere. Visit and to see what is available in your area A BEGINNERS GUIDE TO USING ADOBE PREMIERE PROStarting out. The easiest is to use Premiere's Media Browser to navigate to the files on your computer that you want to import and Adobe Help Center ADOBE PREMIERE PRO CLASSROOM IN A BOOK RELEASE vii CONTENTS GETTING STARTEDAbout Classroom in a BookPrerequisitesInstalling advanced and easy-to-use features in Adobe Audition. Note: This is only a fundamental guide into Audition. The first thing you will see is a box asking whether you would like to create a new Project or work on an existing project Consult your medical professional for guidance before changing or undertaking any diet, exercise or health program, or before using any prescription or over-the-counter drug Audio Dynamics and Adobe Audition Premiere's relationship with Classics Premiere FCS3BA subtle combination of tradition and elegance, the Classics Premiere timepieces are housed in a delicate,50mm diameter case.

**B** Difficulté Facile

**4** Durée 991 heure(s)

Catégories Alimentation & Agriculture, Robotique, Science & Biologie | **841** EUR (€)

## Sommaire

[Étape](#page-1-0) 1 - **Commentaires** 

<span id="page-1-0"></span>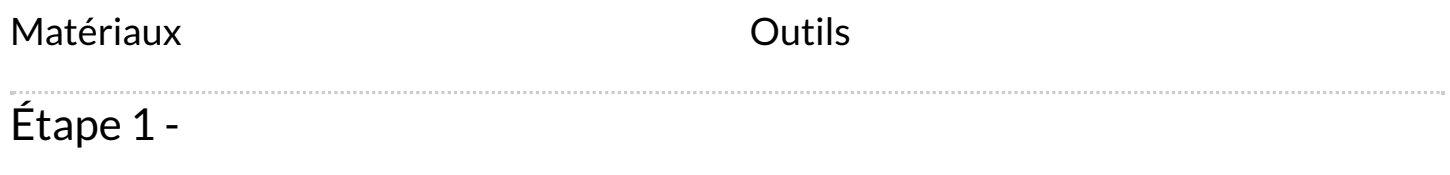